# **Projectiles**

Casts a projectile with the following options

**Casting Frame:** When during the move the should the projectile be created.

# Prefabs

**Projectile Prefab:** Drag a game prefab to represent the projectile.

Impact Prefab: A game prefab that is created upon projectile impact.

Impact Duration (seconds): Time until the Impact Prefab is destroyed.

**Preview** Click this button to preview the projectile. Cyan hitbox is the impact, Dark Blue hitbox is the blockable area. Note: your projectile may not appear if the particle effect is a child in the prefab. In this case, just select the child in the hierarchy and it will appear.

# **Casting Options**

**Body Part Origin:** Where on the character the projectile is created.

**Ignore z axis variation:** If enabled, projectile is always cast with the same z position as the characters. Enable this for more accurate alignment and consistent hitbox behavior, especially if your camera tends to rotate a lot or has wide perspective.

| ▼ Projectiles (1)                                                                                      |  |
|----------------------------------------------------------------------------------------------------|--|
|                                                                                                    |  |
| Casting Timeline                                                                                       |  |
| Casting Frame: 10 *=                                                                                   |  |
| Prefabs                                                                                                |  |
| Impact Prefab: FireBallHit G                                                                           |  |
| Impact Duration (seconds): 1 Reset Scene View Close Preview                                            |  |
| Particle Effect Casting Options                                                                        |  |
| Pause Stop Body Part Origin: Left Hand \$                                                              |  |
| Playback Speed     1.00     Ignore z axis variation       Playback Time     23.66     Casting Off Set: |  |

|                                  | •                                                 | Casting               | Tim   | eline                 |             |
|----------------------------------|---------------------------------------------------|-----------------------|-------|-----------------------|-------------|
|                                  |                                                   |                       |       |                       |             |
|                                  |                                                   |                       |       |                       | 10 :        |
|                                  |                                                   | Pref                  | abs   |                       |             |
|                                  |                                                   | 🗊 Fireball:           | 2     |                       |             |
|                                  |                                                   | FireBall              |       |                       |             |
|                                  |                                                   | ds): 0.6              |       |                       |             |
|                                  |                                                   |                       |       |                       |             |
|                                  |                                                   | Casting C             | Dotio | ins                   |             |
|                                  |                                                   |                       |       |                       |             |
|                                  |                                                   | Left F                |       |                       |             |
|                                  | Spawn Position:<br>Ignore z axis variation        |                       | жп    | ILDUX                 |             |
|                                  | Casting Off Set:                                  | V 1 10                |       | 7.0                   |             |
|                                  | X 2<br>Duration (Seconds):                        |                       |       |                       |             |
|                                  |                                                   |                       |       |                       |             |
|                                  |                                                   |                       |       |                       |             |
|                                  | Speed:<br>Direction (Angle):                      |                       |       | •                     | - 15<br>- 0 |
|                                  |                                                   | ~                     |       |                       |             |
|                                  | Force Applied:<br>X 25                            |                       |       | 5                     |             |
|                                  | Weight:                                           | 100                   |       |                       |             |
|                                  |                                                   | 2                     |       |                       |             |
|                                  |                                                   | ✓<br>1                |       |                       |             |
|                                  |                                                   |                       |       |                       |             |
|                                  |                                                   | Hit A                 | rea   |                       |             |
|                                  | Shape:<br>Radius:                                 | Circle                |       |                       |             |
|                                  |                                                   | 0.5                   |       |                       |             |
|                                  | x 0                                               |                       |       | 0                     |             |
|                                  |                                                   | Blockabl              | le Ar | ea                    |             |
|                                  |                                                   |                       |       |                       |             |
|                                  |                                                   | Rectangle             |       |                       |             |
|                                  | Rectangle:<br>X -1                                |                       |       | -1                    |             |
|                                  | W 6                                               |                       |       |                       |             |
|                                  |                                                   | Hit Con               | ditio | ns                    |             |
|                                  |                                                   | 7                     |       |                       |             |
|                                  |                                                   | ▼                     |       |                       |             |
|                                  |                                                   | <ul> <li>✓</li> </ul> |       |                       |             |
|                                  |                                                   | Mid                   |       |                       |             |
|                                  |                                                   |                       |       |                       |             |
|                                  |                                                   | Collision             | Optio | ons                   |             |
|                                  |                                                   |                       |       | 1                     |             |
|                                  |                                                   |                       |       | <ul><li>✓</li></ul>   |             |
|                                  |                                                   |                       |       | ✓                     |             |
|                                  | X 20                                              |                       |       | 0                     |             |
|                                  | Apply Different Air Force                         |                       |       | <                     |             |
| Applied Force (Air)<br>X 10 Y 10 |                                                   |                       |       |                       |             |
|                                  | Apply Different Block Fo<br>Applied Force (Block) |                       |       |                       |             |
|                                  | Applied Force (Block)<br>X 0 Y 0                  |                       |       | 0                     |             |
|                                  | Obey Directional Hit<br>Display Hit Effects On St |                       |       | ▼<br>▼                |             |
|                                  |                                                   |                       |       | Heavy                 |             |
|                                  |                                                   |                       |       | ▼                     |             |
|                                  |                                                   |                       |       | ₹                     |             |
|                                  |                                                   |                       |       |                       |             |
|                                  | Particle Effect:<br>Effect Duration:              |                       |       | ⑦ None (Game Obj<br>0 | ect) O      |
|                                  |                                                   |                       |       | 🕫 None (Audio Clip    |             |
|                                  | Freezing Time:<br>Animation Speed (%):            |                       |       |                       |             |
|                                  |                                                   |                       |       |                       |             |
|                                  | Shake Character On<br>- Shake Density:            |                       |       |                       |             |
|                                  |                                                   |                       |       |                       |             |
|                                  |                                                   |                       |       |                       |             |
|                                  | Destroy When Off Came<br>Camera Bounds Offset:    |                       |       | 2                     |             |
| ļ                                |                                                   |                       |       |                       |             |
|                                  | Damage Options                                    | Points                |       |                       |             |
|                                  | Damage Type:<br>Damage on Hit:                    | Points<br>80          |       |                       |             |
|                                  | Damage on Block:                                  | 25<br>✓               |       |                       |             |
|                                  | Damage Scaling<br>Hit Doesn't Kill                |                       |       |                       |             |
|                                  |                                                   |                       |       |                       |             |
|                                  | Reset Hit Stun<br>Hit Stun on Hit:                | <b>√</b><br>45        |       |                       |             |
|                                  | Hit Stun on Hit:<br>Hit Stun on Block:            | 45<br>10              |       |                       |             |
|                                  |                                                   |                       |       |                       |             |
|                                  | On Strike:                                        | None (*               |       |                       | ⊙<br>⊙      |
|                                  | On Block:<br>On Parry:                            | None (*               |       |                       | ⊙<br>⊙      |
|                                  | Force Grounded                                    |                       |       |                       |             |
|                                  |                                                   |                       |       |                       |             |
|                                  |                                                   | New Pro               | oject | tile                  |             |
|                                  |                                                   |                       |       |                       |             |

**Casting Offset:** Offset the casting position relative to the bodypart origin.

**Speed:** The speed of the projectile.

**Direction (Angle):** Select the angle the projectile will be fired at. 0 is forward.

**Duration (Seconds):** How long the projectile will last on screen before self destruct.

#### Hit Area

**Shape:** Select between *circle* and *rectangle*.

(circle) **Hit Radius\Offset:** The radius and offset of the projectile's hurtbox. For a more consistent hit effect, by default radius is set to 0 (hit only detected when the "dot" crosses one of the opponent's hit boxes).

(rectangle) **Rectangle:** The position and size of the rectangle hurt box relative to the origin of the projectile prefab. If Follow Projectile Bounds is set below, you can use W and H to adjust the width and height relative to the projectile.

(rectangle) **Follow Projectile Bounds (X/Y):** If enabled, the rectangle will follow the render bounds of the projectile prefab.

## **Blockable Area**

Unblockable: If enabled, this projectile is unblockable and this sections options are disabled.

**Shape:** Select between *circle* and *rectangle*.

(circle) Hit Radius\Offset: The radius and offset of the projectile's blockable area.

(rectangle) **Rectangle:** The position and size of the rectangle blockable area relative to the origin of the projectile prefab. If Follow Projectile Bounds is set below, you can use W and H to adjust the width and height relative to the projectile.

(rectangle) **Follow Projectile Bounds (X/Y):** If enabled, the rectangle will follow the render bounds of the projectile prefab.

#### **Hit Conditions**

Hit Projectiles: Should this projectile collide with other projectiles?

**Hit ground opponent:** If toggled on, this projectile can strike opponents that are on the ground (but not knockdown)

Hit air opponent: If toggled on, this projectile can strike air opponents.

**Hit down opponent:** If toggled on, this projectile can strike knocked down opponents. Make sure you have knockdown hitboxes toggled on.

**Hit Type:** Determine the hit conditions for this move to be blockable or trigger a different animation.

- High Low: Can be blocked high (standing) or low (crouching).
- Low: Can only be blocked low.
- Overhead: Can only be blocked high. Its recommended to always use this for air moves.
- Launcher: Can be blocked high or low. If hit, sets the opposing character direct into juggle animation.
- High Knockdown: Instantly send the opponent into Get Hit High Knockdown animation. This hit can only be blocked high.
- Mid Knockdown: Instantly send the opponent into Get Hit High Knockdown animation. This hit can be blocked either high or low.
- Knock Back: Instantly send the opponent into Get Hit Knock Back animation. Must apply vertical force for it to work.
- Sweep: Instantly send the opponent into Get Hit Sweep animation. This hit can only be blocked low.

# **Collision Options**

**Total Hits:** If this projectile can hit multiple times, set them here.

| Total Hits: 1   Push Force:   X 20   Y 0   Hit Strength: Heavy Heavy Heavy Override Hit Effects Damage Options Hit Stun Options Reset Hit Stun Hit Stun on Hit: 35 Hit Stun on Block: New Projectile                                        | c                    | Collision Options |
|----------------------------------------------------------------------------------------------------|----------------------|-------------------|
| X 20 Y 0<br>Hit Strength: Heavy $\Rightarrow$<br>Override Hit Effects<br>Damage Options<br>Whit Stun Options<br>Reset Hit Stun<br>Hit Stun on Hit: 35<br>Hit Stun on Block: 10                                                              | Total Hits:          |                   |
| Hit Strength:       Heavy       ≠         Override Hit Effects       ■         Damage Options       ■         Hit Stun Options       ■         Reset Hit Stun       ✓         Hit Stun on Hit:       35         Hit Stun on Block:       10 | Push Force:          |                   |
| Override Hit Effects  Damage Options Hit Stun Options  Reset Hit Stun Hit Stun on Hit: 35 Hit Stun on Block: 10                                                                                                    | X 20                 | Y 0               |
| <ul> <li>Damage Options</li> <li>Hit Stun Options</li> <li>Reset Hit Stun</li> <li>Hit Stun on Hit:</li> <li>Hit Stun on Block:</li> </ul>                                                                                                  | Hit Strength:        | Heavy +           |
| <ul> <li>▼ Hit Stun Options</li> <li>Reset Hit Stun</li> <li>✓</li> <li>Hit Stun on Hit:</li> <li>35</li> <li>Hit Stun on Block:</li> <li>10</li> </ul>                                                                                     | Override Hit Effects |                   |
| Reset Hit Stun<br>Hit Stun on Hit: 35<br>Hit Stun on Block: 10                                                                                                    |                      |                   |
| Hit Stun on Hit: 35<br>Hit Stun on Block: 10                                                                                                    | Hit Stun Options     |                   |
| Hit Stun on Block: 10                                                                                                    | Reset Hit Stun       | $\checkmark$      |
|                                                                                                    | Hit Stun on Hit:     | 35                |
| New Projectile                                                                                                    | Hit Stun on Block:   | 10                |
| New Projectile                                                                                                    |                      |                   |
| New Projectile                                                                                                    |                      |                   |
| iten Projectile                                                                                                    |                      | New Projectile    |
|                                                                                                    |                      | New Hojectie      |

**Space Between Hits:** If the projectile has more than 1 one hit, how much interval between each hit should it hit again. Example: Selecting High will put more time between hits.

**Push Force:** When the projectile hits, how far should it push the opponent.

**Hit Strength:** Set what kind of hit this is based on your hit effect options.

**Override Hit Effect:** If enabled, it will replace the default hit effect by the one selected in the panel below this option.

- Particle Effect: The particle effect that is fired when the character gets hit.
- **Effect Duration:** Time before effect prefab is destroyed.
- **Sound Effect:** Sound effect that will play during hit.
- Freezing Time: The game will freeze for a very brief moment (in seconds) when a hit connects.
- Animation Speed (%): On hit, the animation speed of both characters will be set for this value.
- Shake Character On Hit: During the freezing time, the character can shake very slightly giving a more convincing hit effect.
- Shake Camera On Hit: To make the hit more impacting, you can also set the camera to shake slightly during freezing time.
- **Shake Density:** How much shake will be applied to the camera and character during freezing time.

## **Damage Options**

**Damage Type:** Set if the damage is in points or percentage.

Damage on Hit: Damage caused on hit.

Damage on Block: Damage caused on block.

Damage Scaling: Whether or not damage is scaled down based on Combo Options.

## **Hit Stun Options**

**Reset Hit Stun:** If you are using hit stun deterioration, enable this to reset the stun and its deterioration value.

Hit Stun on Hit: The amount of frames the opponent will remain stunned for after a hit.

Hit Stun on Block: The amount of frames the opponent will remain stunned for after a block.

## **Move Override**

**On Strike:** If the projectile hits the opponent, override whatever the caster is doing with this move.

**On Block:** If the projectile hits the opponent while they are blocking, override whatever the caster is doing with this move.

**On Parry:** If the opponent parry this projectile, override whatever the caster is doing with this move.

Code example:

Universal Fighting Engine - http://ufe3d.com/

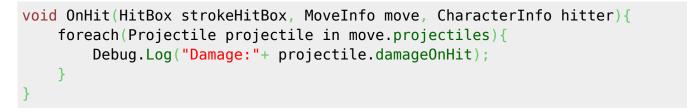

#### < Back to Move Editor

From: http://ufe3d.com/ - Universal Fighting Engine

Permanent link: http://ufe3d.com/doku.php/move:projectiles?rev=1431668790

Last update: 2015/05/15 01:46

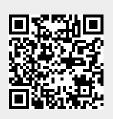